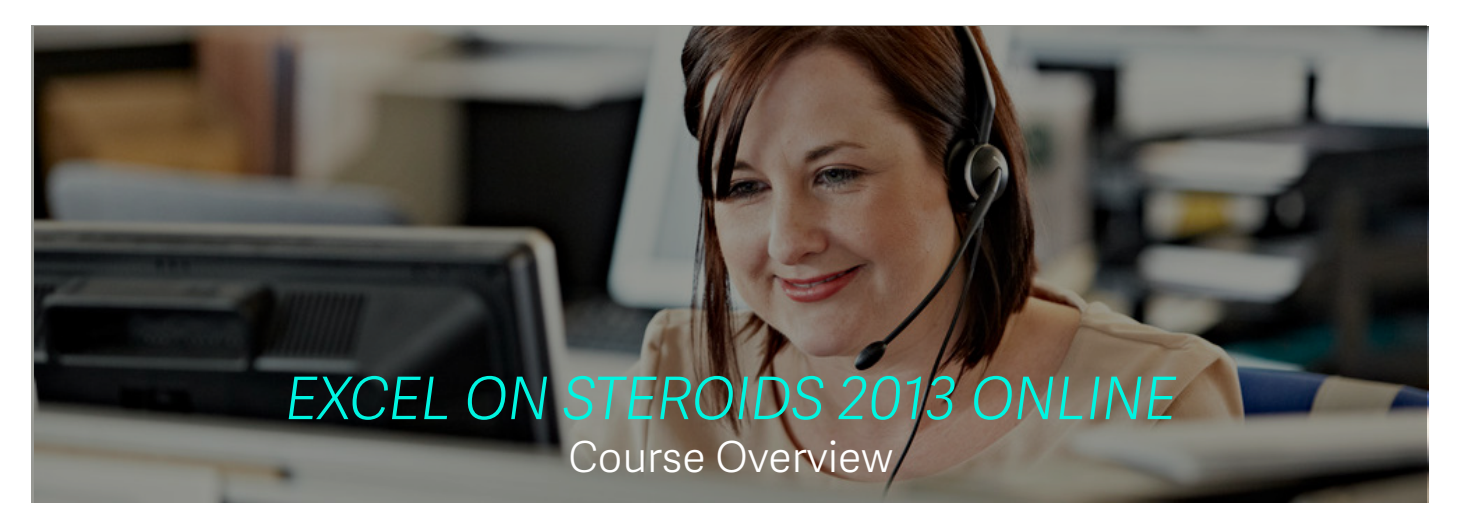

Excel on Steroids is a more than just an advanced Excel course, it focuses on Excel features that are key for business reporting.

# **Who should attend?**

- **• Finance professionals:** Create and analyze powerful financial reports to keep your finger on the pulse of your business
- **• Sales professionals:** Effectively track your sales against target and identify performance by sales rep, area or product
- **• Marketing professionals:** Maximize your ROI by keeping track of your campaigns
- **• HR professionals:** Utilize employee turnover reports, leave reports or training and development reports to cultivate the right environment for your people

# **What is covered in this course?**

This course consists of three courses covering specific topics and features relevant to Excel 2013

## **Data Analysis**

- Sorting, Subtotalling & Filtering Data
- Data Validation
- What-If Data Analysis
- Power View *(New in Excel 2013!)*
- Macros
- Creating Custom Views & Comparing Workbooks
- Collaborating on a Shared Workbook
- Saving Your Document Online *(New in Excel 2013!)*

# **Formulas & Functions**

- Data Consolidation
- Conditional Formatting
- Worksheet Protection
- Managing & Preparing Data
- Using Cell References
- Lookup, Text & Logical Functions
- Statistical & Mathematical Functions
- Date & Financial Functions

# **PivotTables and PivotCharts**

- PivotTable Basics *(New in Excel 2013! Recommended PivotTables)*
- PivotTable Options
- Formatting a PivotTable
- Calculated Items & Fields
- Sort & Filter a PivotTable *(New in Excel 2013! Creating a PivotTable Timeline to Filter Dates)*
- Consolidated PivotTable
- PivotCharts & Sparklines
- Creating a PivotTable to Analyze External Data
- Quick Explore and Hyperlinks
- Handy Features *(New in Excel 2013! Viewing Two or More Worksheets)*

For more info, visit: www.excelonsteroids.co.za or contact us at training.sales2@sage.com | +2711-304-1400

### **Benefits**

After attending this course you'll save time through:

- Increased productivity and improved performance
- Enhanced Excel reporting skills
- Better decision making through improved report presentation and analysis

## **Extra value-adds**

- Emailed exercises to practice.
- 3 months access to the Sage Intelligence Academy
- Assessments after each workshop to measure your new Excel skills.
- Certificates on completing and passing each assessment.

©2016 Sage Software, Inc. All rights reserved. Sage, the Sage logos, and the Sage product and service names mentioned herein are registered trademarks or trademarks of Sage Software, Inc.,<br>or its affiliated entities. All o